# Systems Biology: Theoretical Biology

# Chapter 10

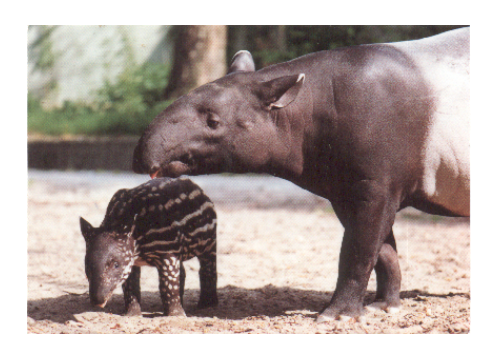

**Levien van Zon, Theoretical Biology, UU**

# Contents

- Excitable media
	- Action potential propagation.
	- Waves in 1D and 2D.
	- Spiral waves and turbulence.
	- Waves and cardiac arrhythmias.
	- Waves and slime moulds.

# Modeling wave propagation in an excitable medium

We can use the Fitzhugh-Nagumo model with diffusion:

$$
\frac{\partial V}{\partial t} = -V(V - a)(V - 1) - W + D \frac{\partial^2 V}{\partial x^2}
$$

$$
\frac{\partial W}{\partial t} = c(V - bW)
$$

• The wave-front activates points in front.

http://www.scholarpedia.org/article/FitzHugh-Nagumo\_model

• The wave-tail is refractory.

Wave propagation in 2D, curvature effects

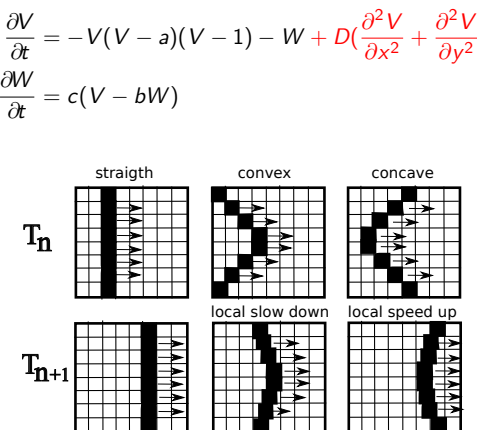

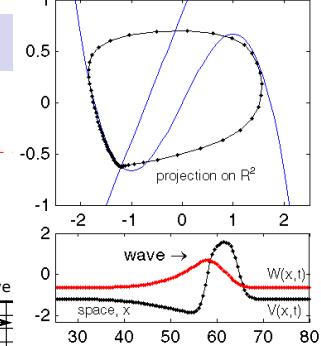

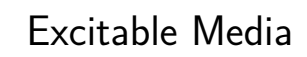

## Excitable media

A neuron is an example of an excitable medium. **General excitable medium properties:**

- **•** An activation threshold.
- An all-or-none response.
- · Refractoriness.
- Wave propagation.

#### **How wave propagation works:**

- **4** Activations spreads *passively* to a nearby spot.
- <sup>2</sup> The threshold at this spot is exceeded.
- <sup>3</sup> A new *active* response is generated.
- **4** Refractoriness prevents a backwards wave.

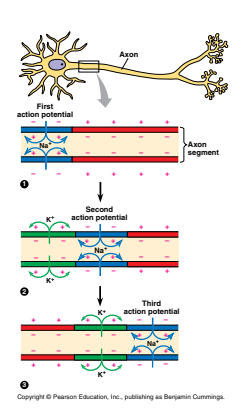

## Wave propagation in 1D

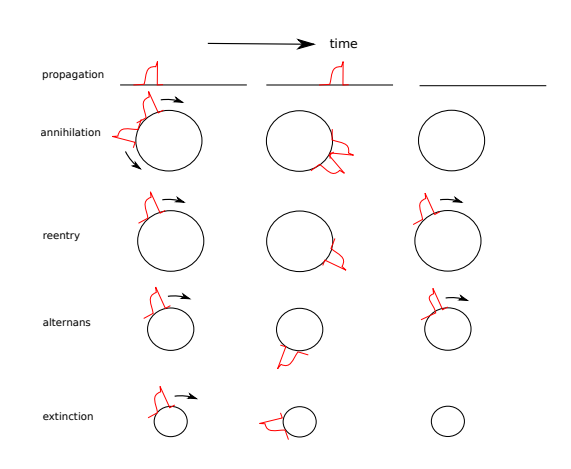

# ure effects

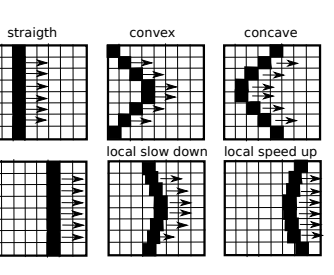

Curvature affects the local propagation speed of waves. The net effect is the straigthening of wavefronts.

#### Wave propagation in 2D: Wave break and free ends

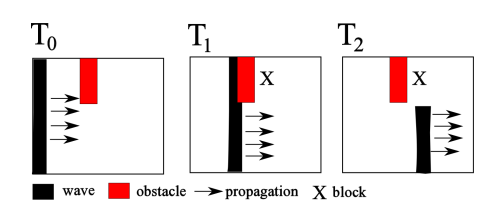

The presence of an **inexcitable obstacle** or a **refractory region** will cause a wave to break and produce a free wave end.

#### Wave propagation in 2D: waves, spirals and turbulence

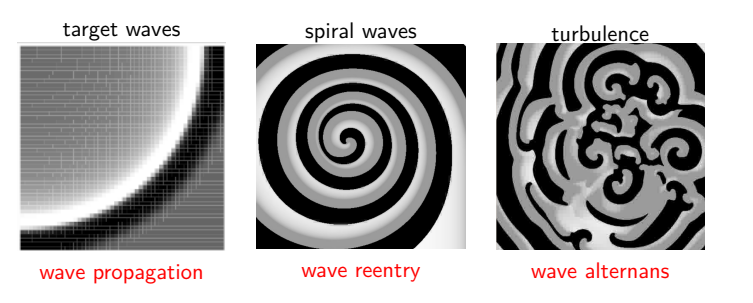

Planar waves: single trigger produces a single wave, which **terminates**. Spirals & turbulence: re-entry allows for re-excitation, **perpetual** pattern.

## Cardiac tissue

#### The heart is an **electro-mechanical** pump:

- Cells generate and conduct action potentials.
- Cells contract in response to action potentials.

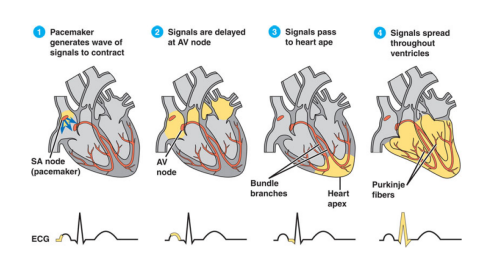

Fast wave propagation ensures timed, coordinated contraction

#### Cardiac arrhythmias

#### Hypothesis

Ventricular tachycardia and fibrillation could be caused by spiral waves and turbulence (broken spirals).

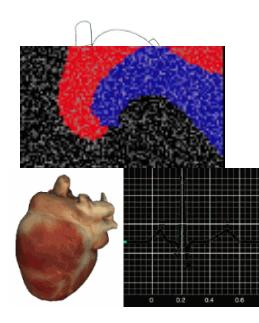

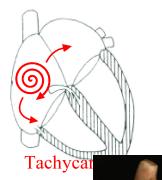

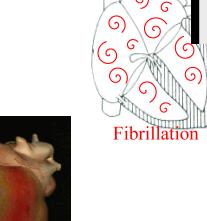

 $\overline{G}$ 

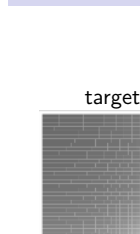

# Wave propagation in 2D: Spiral Formation

So what happens if we have a free wave end?

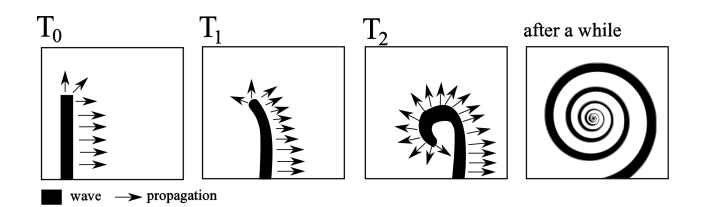

Curvature at the free wave-end locally slows propagation. This causes the wave to **curl back**, which in turn results in **spiral wave formation**.

Note the direction of curling and wave propagation!

#### Other ways to model excitable media

A CA model can also be used to model an excitable medium. Rules:

- **1** Excite if 3 or more excited neighbours. <sup>2</sup> Remain excited for 5 timesteps.
- 
- <sup>3</sup> Become refractory for 3 timesteps.

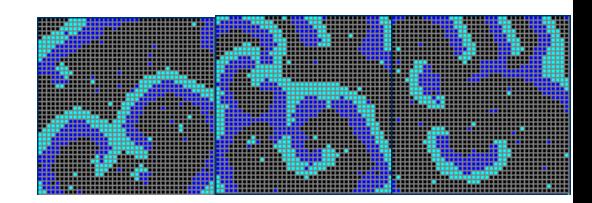

From: http://www.cnd.mcgill.ca/bios/bub/CAs.html

## Cardiac arrhythmias

#### Arrhythmias

Abnormalities in rate and/or coordination of cardiac contraction, caused by abnormality of the **excitation wave**.

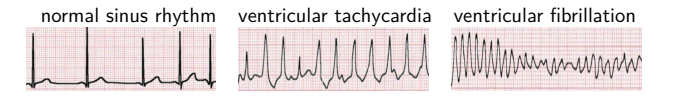

**Tachycardia** is an increased contraction rate, which leads to incomplete filling with blood and less efficient pumping.

**Fibrillation** is an increased rate without coordination, and with hardly any pumping. It is lethal within minutes.

What is the cause of these abnormalities?

#### nental proof of hypotheses

http://www.vet.cornell.edu/news/FentonCherry/Media/main.html

We can use our knowledge about excitable media to:

- **o** invent new cures
- o understand existing ones

We will examine this in the exercises.

#### Modelling Dictyostelium discoidum

How does cAMP cause otherwise free-living cells to form a "super-organism"?

To understand this, a 3D spatial model of Dictyostelium discoidum was created by Stan Mareé, Paulien Hogeweg, and Nick Savill.

#### Dictyostelium discoidum

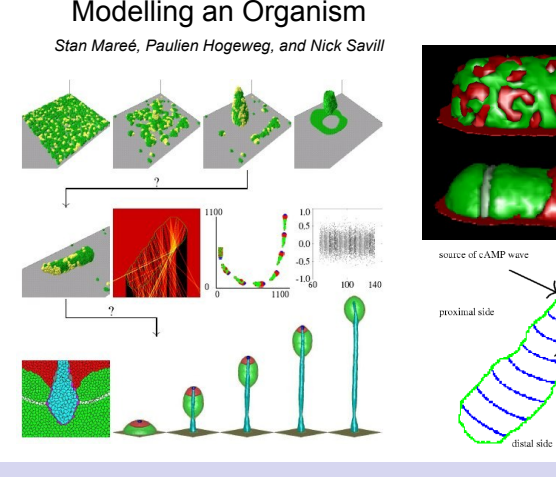

# A[anvalsplan: ODE-modellen met 2 variabelen \(1\)](http://youtu.be/GyAQepksJLU)

#### Stap 1: Nulclines zoeken

- Stel vergelijkingen  $\frac{dx}{dt}$  en  $\frac{dy}{dt}$  op nul.
- $\bullet$  Wat zijn variabelen? (bv. x en y) Wat zijn parameters? (de rest)
- **Kies assen** Makkelijkst vrij te maken uit moeilijkste vergelijking  $\rightarrow$  y-as!
- Teken assen en geef variabelen aan. Geef de variabelen een kleur!
- Geef de vergelijkingen een kleur!
- $\bullet$  Vind oplossingen voor beide vergelijkingen  $\rightarrow$  nulclines
	- Check of variabele voorkomt in alle termen van vergelijking. • Zo ja, haal buiten haakjes  $\rightarrow x = 0$  of  $y = 0$  oplossing, meteen opschrijven!
	- Markeer alle oplossingen met kleur die hoort bij vergelijking!
	- Los deel tussen de haakjes op: Maak de y-variabele vrij, indien mogelijk.
		- $\bullet$  Indien niet mogelijk, dan  $x = \dots \to$  verticale lijn.
	- **Alle** oplossingen vinden, en markeren in kleur!

# Dictyostelium discoidum

The heart is not the only excitable medium.

The slime mould *Dictyostelium discoidum* is a species of amoeba. Individual cells can communicate using **cyclic-AMP**.

#### **Cellular signalling system:**

- c-AMP is produced by cells in response to stress.
- c-AMP acts as a chemo-attractant for other cells.
- c-AMP makes cells produce more c-AMP.
- c-AMP production becomes refractory.

There is positive feedback and refractoriness, which suggests that a group of Dictyostelium cells can also act as an excitable medium!

Modelling an Organism

# Dictyostelium discoidum

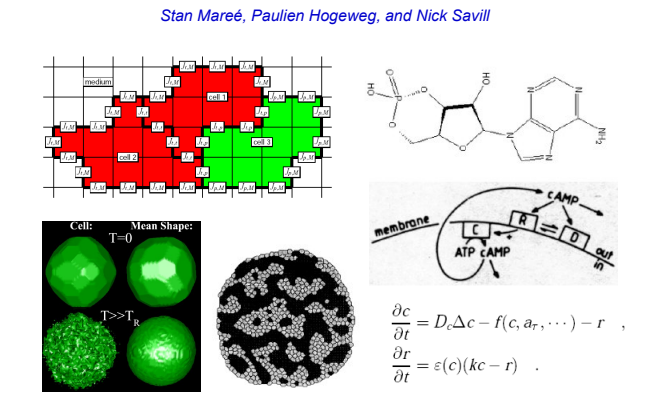

## Stappenplan breukfuncties

Breukfuncties tekenen

- Is het wel echt een breukfunctie? Voorbeeld:  $\frac{caR^2}{hd\alpha R} \frac{caR}{hd\alpha}$  vs.  $rac{caR}{h+d\alpha R}$   $rac{ca}{\frac{h}{R}+d\alpha}$
- Zo ja, **horizontale asymptoot zoeken:**
	- Maak variabele heel groot.
	- Waar gaat de **hele functie** heen? Voorbeeld:  $\frac{a}{b+x} \frac{c}{d}$
	- Als variabele voorkomt in teller én noemer, deel alle termen
	- van de breuk door hoogste macht van de variabele.

#### **Verticale asymptoot:**

- Stel gedeelte onder de breukstreep gelijk aan nul, los op.
- Als er waardes van de variabele zijn waarbij de noemer van de breuk nul is, zit daar een asymptoot.
- Eventueel snijpunt y-as berekenen (stel x-variabele gelijk aan nul).
- $\bullet$  Eventueel snijpunt  $x$ -as berekenen.

Voorbeelden:  $\frac{a}{h+x}$ ,  $\frac{ax}{h+x}$ ,  $\frac{a+x}{bx}$ ,  $\frac{ax^2}{h^2+x^2}$ 

#### Aanvalsplan: ODE-modellen met 2 variabelen (2)

#### Stap 2: Nulclines tekenen

- Alle oplossingen gevonden, en gemarkeerd in kleur.
- Wat voor soort functie is het?
	- Herkennen en tekenen: breukfuncties, parabolen, 3<sup>e</sup> graadsfuncties, rechte lijnen.
	- Kijk naar x-variabele!
		- $\bullet$  Onder breukstreep\*?  $\rightarrow$  Breukfunctie
		- $\bullet$  Hogere macht?  $\rightarrow$  Parabool of 3<sup>e</sup> graadsfunctie
		- $3.3$  Wortels?  $\rightarrow$  Verwissel de assen!
		- $\bigodot$  Geen machten, exponenten, breuken, logaritmes?  $\rightarrow$  Lineair!
- Gaat hij omhoog of naar beneden?
- **•** Breukfunctie? Asymptoten vinden!
- **•** Eventueel snijpunten bepalen.
- **•** Functie tekenen, in bijbehorende kleur!
- Doe dit voor **alle** nulclines!

# Aanvalsplan: ODE-modellen met 2 variabelen (3)

Stap 3: Vectorveld tekenen

- **Alle** nulclines getekend, in juiste kleur.
- Kies punt of gebied in faseruimte.
- Richting van vectoren bepalen, aan de hand van de **originele differentiaalvergelijkingen**!
- $\bullet$  Let op wat de x en y-vergelijkingen zijn!
- $\bullet$  Getallen als parameters?  $\rightarrow$  Punt invullen.
- Anders:
	- $\bullet$  Grote waarde voor x of v of beiden.
	- $\bullet$  Of punt op de x of y-as (let op nulclines).
- Horizontale en verticale vectoren tekenen, in juiste kleur!
- Vectoren omklappen aan andere kant van nulcline met dezelfde kleur.
- **•** Controleer of vectorveld consistent is.
- Teken ook vectoren op nulclines (altijd horizontaal of verticaal).

#### Aanvalsplan: ODE-modellen met 2 variabelen (4)

#### Stap 5: Vraag beantwoorden

Let op:

- Wat is de betekenis van de variabelen?
- Hoe verschuiven nulclines als parameters veranderen?
- Wat gebeurt er dan met evenwichten en stabiliteit?
- **Let vooral op niet-triviale evenwichten.**

#### Aanvalsplan: ODE-modellen met 2 variabelen (6)

#### Stap 7: Type evenwichten

- **•** Alleen indien nodig!
- Maak de algemene Jacobiaanse matrix van het systeem.
	- Beide differentiaalvergelijkingen afleiden naar de x- en naar de y-variabele.
- $\bullet$  Voor ieder evenwicht, vul de x- en y-waardes in, in de algemene Jacobiaanse matrix.
	- Geeft de matrix voor het evenwicht.
	- Bepaal type evenwicht aan de hand van trace/determinant of eigenwaarden.
- Controleer of resultaat overeen komt met vectorveld!

#### Verder[e Plannin](http://theory.bio.uu.nl/sb/rooster.html)g

- [Morgen: Colleg](http://theory.bio.uu.nl/sb/rooster.html)e prof. Paulien Hogeweg (ook tentamenstof !)
- Morgen en donderdag: Computerpracticum spatial models. En afmaken opgaven, vragen stellen, oefententamens.
- [Donderdag: Géén college](http://theory.bio.uu.nl/sb/rooster.html), wel vragen-uren 13.00-15.00 en nabespreken GRIND. Niet verplicht.
- Dinsdag 18 maart: Tentamen, 13.30, Educatorium Gamma. Herkansingstoets Wiskunde aansluitend, om 16:30. Geen GR [of telefoon, gewone rekenma](http://theory.bio.uu.nl/sb/rooster.html)chine mag wel.
- Donderdag 20 maart: Bioinformatica

#### Aanvalsplan: ODE-modellen met 2 variabelen (4)

#### Stap 4: Evenwichten en stabiliteit

- Faseportret (nulclines en vectorveld) getekend.
- Markeer **alle** snijpunten van twee **verschillende** nulclines.
- Wijzen alle vectoren rondom snijpunt richting het evenwicht? → stabiel
- Wijzen vectoren in één of meer richtingen van het evenwicht af?  $\rightarrow$  instabiel
- Soms kun je het niet zien (roterend vectorveld, horizotale of verticale nulcline).
- $\bullet\,$  In dat geval: grafische Jacobiaan bepalen  $\to$  stabiel, instabiel, zadelpunt

# Aanvalsplan: ODE-modellen met 2 variabelen (5)

Stap 6: Locatie evenwichten

- **Alleen indien nodig.**
- Stel vergelijkingen  $\frac{dx}{dt}$  en  $\frac{dy}{dt}$  op nul.
- Los eerst de eenvoudigste op (vergelijking A).
- Makkelijkste variabele vrijmaken.
	- Check eerst of variabeles voorkomen in alle termen.
	- Zo ja, haal buiten haakjes  $\rightarrow x = 0$  of  $y = 0$  oplossing, meteen opschrijven!
- **Alle** oplossingen vinden (voor vergelijking A), en één voor één **invullen** in de andere vergelijking (B).
- Als er in de oplossing uit vergelijking A nog variabelen staan, dan de bijbehorende oplossing van vergelijking B terug invullen in vergelijking A.
- Twee bijbehorende oplossingen vormen samen de locatie van een evenwicht.
- **•** Controleer aan de hand van je faseportret of je alle oplossingen

# Aanvalsplan: ODE-modellen met 2 variabelen (7)

#### Stap 8: Schets trajectories en/of timeplot

- **Alleen indien nodig.**
- **Trajectory:** Kies beginpunt(en), volg de pijlen richting attractor.
- **Timeplot:** volg trajectory, teken de waardes van de x- en y-variabelen apart over de tijd.